## 18 ноября 2022

**1** На рисунке справа схема дорог Н-ского района изображена в виде графа, в таблице содержатся сведения о длинах этих дорог (в километрах).

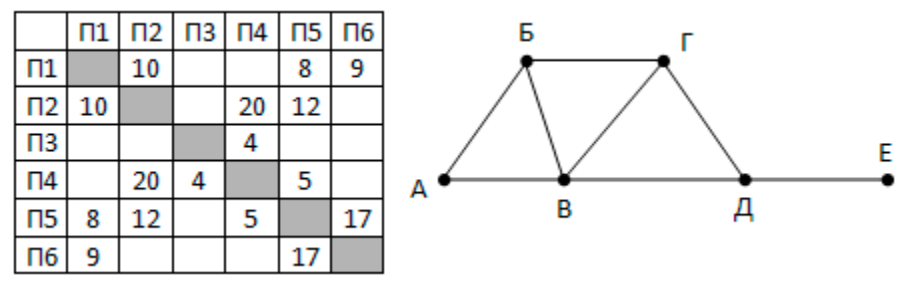

Так как таблицу и схему рисовали независимо друг от друга, то нумерация населённых пунктов в таблице никак не связана с буквенными обозначениями на графе. Определите длину кратчайшего пути из пункта Г в пункт Д.

**2** Логическая функция F задаётся выражением (a ∧ ¬c) ∨ (¬a ∧ b ∧ c). Определите, какому столбцу таблицы истинности функции F соответствует каждая из переменных a, b, c.

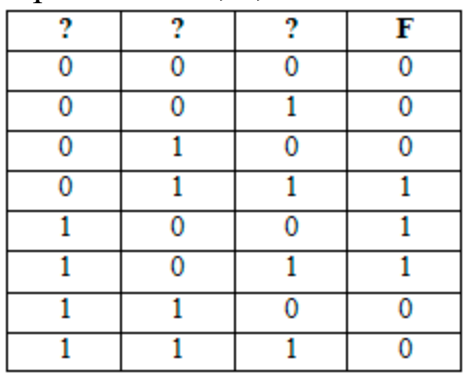

В ответе напишите буквы a, b, c в том порядке, в котором идут соответствующие им столбцы (без разделителей).

**3** В файле [3-30.xls](https://www.kpolyakov.spb.ru/cms/files/ege-dbase/3-30.xls) приведён фрагмент базы фрагмент базы данных «Русский рок», описывающей советские и российские рок-группы. База данных состоит из двух таблиц. Таблица «Группы» содержит информацию о музыкальных коллективах: ID, название, год основания. Таблица «Альбомы» содержит информацию о студийных музыкальных альбомах: ID, название, ID группы, год издания, количество песен. Для каждой группы в базе данных указано ровно 3 альбома. На рисунке приведена схема базы данных.

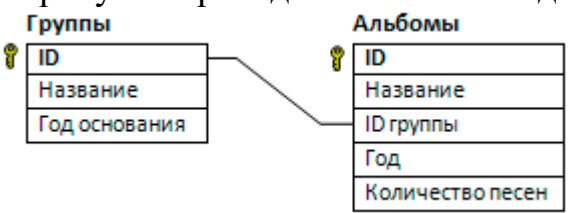

Используя информацию из приведённой базы данных, определите среднее значение количества песен на альбомах, которые были выпущены группами после того, как группе исполнилось 10 лет. В ответе укажите только целую часть числа.

**4** По каналу связи передаются сообщения, содержащие только семь букв: А, И, К, Л, Р, Ц, Я. Для передачи используется двоичный код, удовлетворяющий

условию Фано. Кодовые слова для некоторых букв известны:  $A - 01$ ,  $A - 11$ . Какое наименьшее количество двоичных знаков потребуется для кодирования слова КИРИЛЛИЦА?

Автомат обрабатывает десятичное натуральное число N по следующему алгоритму:

1) Строится двоичная запись числа N.

 $\overline{5}$ 

 $\overline{\mathbf{6}}$ 

 $\overline{7}$ 

8

2) К полученному числу справа дописывается 0, если в числе единиц больше, чем нулей; иначе дописывается 1.

3) Из середины двоичного числа убирается 2 разряда, если количество разрядов получилось четным, и 3 разряда, если нечетное.

4) Результат переводится в десятичную систему.

Пример. Дано число  $N = 11$ . Алгоритм работает следующим образом.

- 1) Двоичная запись числа N:  $11 = 1011$ <sub>2</sub>
- 2) Единиц больше, чем нулей, новая запись  $10110_2$ .
- 3) Длина начётная, удаляем три средних разряда, новая запись  $10_2$ .
- 4) Десятичное значение полученного числа 2.

Для скольких различных значений N в результате работы автомата получается число 58?

Черепахе был дан для исполнения следующий алгоритм:

```
Вперёд 9 Направо 90
Повтори 2 [Вперёд 3 Направо 90 Вперёд 3 Направо 270]
Повтори 2 [Вперёд 3 Направо 90]
Вперёд 9
```
Определите, сколько точек с целочисленными координатами будут находиться внутри области, ограниченной линией, заданной данным алгоритмом. Точки на линии учитывать не следует.

После преобразования растрового графического файла его объем уменьшился в 1,5 раза. Сколько цветов было в палитре первоначально, если после преобразования было получено растровое изображение того же разрешения в 16-иветной палитре?

Вася составляет 5-буквенные коды из букв Г, Е, Л, И, Й. Каждую букву нужно использовать ровно 1 раз, при этом код не может начинаться с буквы  $\check{M}$  и не может содержать сочетания ИЕЙ. Сколько различных кодов может составить Bacs?

- $\overline{9}$ Откройте файл электронной таблицы 9-0.xls, содержащей вещественные числа результаты ежечасного измерения температуры воздуха на протяжении трёх месяцев. Найдите разность между средним арифметическим и минимальным значениями температуры в июне в первой половине дня (до 12:00
- включительно). В ответе запишите только целую часть получившегося числа. 10 С помощью текстового редактора определите, сколько раз, не считая сносок, встречается слово «снег» (со строчной буквы) в тексте романа в стихах А.С. Пушкина «Евгений Онегин» (файл 10-0. docx). Другие формы слова «снег»,

такие как «снега», «снегом» и т.д., учитывать не следует. В ответе укажите только число.

 $|11|$ В некоторой стране автомобильный номер длиной 7 символов составляется из заглавных букв (всего используется 20 букв) и десятичных цифр в любом порядке. Каждый символ кодируется одинаковым и минимально возможным количеством бит, а каждый номер - одинаковым и минимально возможным целым количеством байт. Определите объем памяти в байтах, необходимый для хранения 70 автомобильных номеров.

```
Дана программа для исполнителя Редактор:
НАЧАЛО
  ПОКА нашлось (111) ИЛИ нашлось (222)
    заменить (111, 2)
    заменить (222, 1)
  КОНЕЦ ПОКА
KOHEII
```
 $\overline{12}$ 

 $|13|$ 

Какая строка получится в результате применения приведённой программы к строке вида 1...12...2 (2018 единиц и 2019 двоек)?

На рисунке представлена схема дорог, связывающих города А, Б, В, Г, Д, Е, Ж, 3, И, К. По каждой дороге можно двигаться только в одном направлении, указанном стрелкой. Сколько существует маршрутов из А в 3, проходящих через город Е?

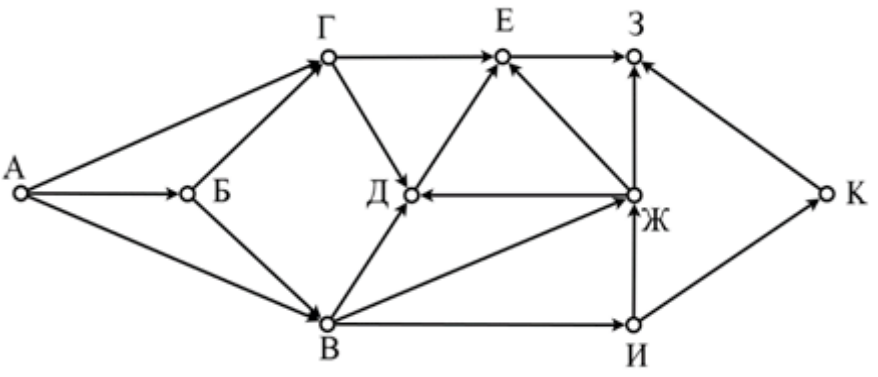

- $\overline{14}$ Значение выражения  $16^{44} \cdot 16^{30} - (32^5 \cdot (8^{40} - 8^{32}) \cdot (16^{17} - 32^4))$  записали в системе счисления с основанием 16. Затем в шестнадцатеричной записи этого числа все цифры Е заменили на 1. Найдите количество единиц в шестнадцатеричной записи числа после изменения. Ответ запишите в десятичной системе счисления.
- $\overline{15}$ На числовой прямой даны два отрезка:  $P = [11, 28]$  и Q = [5, 55]. Найдите наибольшую возможную длину отрезка А, при котором формула

$$
(x \in A) \land \neg((x \notin P) \to (x \in Q))
$$

тождественно ложна, то есть принимает значение 0 при любых х.

16 Определите наибольшее трехзначное значение n, при котором значение  $F(n)$ , будет больше числа 7. Запишите в ответе сначала найденное значение n, а затем через пробел – соответствующее значение  $F(n)$ .

Python

```
def F(n):
   if n < 10: 
     return n
   else: 
    m = F(n//10)d = m\10;
     if m < d: 
        return d
     else: 
        return m
```
**17** В файле [17-257.txt](https://www.kpolyakov.spb.ru/cms/files/ege-seq/17-257.txt) содержится последовательность целых чисел. Элементы последовательности могут принимать целые положительные значения до 10 000 включительно. Программа должна найти и вывести количество и наименьшую сумму пар элементов последовательности, удвоенная сумма которых больше максимального нечётного элемента в последовательности. В данной задаче под парой подразумевается два идущих подряд элемента последовательности. **18** Квадрат разлинован на N×N клеток (2 < N < 30). Исполнитель Робот может перемещаться по клеткам, выполняя за одно перемещение одну из двух команд: вправо или вниз. По команде вправо Робот перемещается в соседнюю правую клетку, по команде вниз – в соседнюю нижнюю. При попытке выхода за границу квадрата Робот разрушается. Перед каждым запуском Робота в каждой клетке прямоугольника лежит монета достоинством от 1 до 500. Роботу необходимо пройти из левой верхней клетки в правую нижнюю клетку. Перед посещением следующей клетки Робот проверяет количество монет в этой клетке. Если оно меньше количества монет в предыдущей клетке, то робот не переходит в эту клетку. Определите максимальную денежную сумму, которую может собрать Робот, пройдя из левой верхней клетки в правую нижнюю. В ответе укажите одно число – максимальную сумму.

Исходные данные для Робота записаны в файле [18-118.xls](https://www.kpolyakov.spb.ru/cms/files/ege-dynxls/18-118.xls) в виде прямоугольной таблицы, каждая ячейка которой соответствует клетке квадрата.

Два игрока, Петя и Ваня, играют в следующую игру. Перед игроками лежит куча камней. Игроки ходят по очереди, первый ход делает Петя. За один ход игрок может

а) добавить в кучу два камня;

**19 20 21**

б) увеличить количество камней в куче в три раза.

Игра завершается в тот момент, когда количество камней в куче становится не менее 45. Если при этом в куче оказалось не более 112 камней, то победителем считается игрок, сделавший последний ход. В противном случае победителем становится его противник. В начальный момент в куче было S камней,  $1 \leq S \leq$ 44.

Ответьте на следующие вопросы:

**Вопрос 1.** Найдите минимальное значение S, при котором Ваня выигрывает своим первым ходом при любой игре Пети.

**Вопрос 2.** Сколько существует значений S, при которых у Пети есть выигрышная стратегия, причём одновременно выполняются два условия:

− Петя не может выиграть за один ход;

− Петя может выиграть своим вторым ходом независимо от того, как будет

ходить Ваня.

**Вопрос 3.** Найдите минимальное и максимальное значения S, при которых одновременно выполняются два условия:

- у Вани есть выигрышная стратегия, позволяющая ему выиграть первым или вторым ходом при любой игре Пети;

- у Вани нет стратегии, которая позволит ему гарантированно выиграть первым ходом.

Найденные значения запишите в ответе в порядке возрастания.

 $\overline{22}$ 23

Исполнитель Июнь15 преобразует число на экране. У исполнителя есть две команды, которым присвоены номера:

- 1. Прибавить 1
- 2. Прибавить 2
- 3. Прибавить 3

Программа для исполнителя Июнь15 - это последовательность команд. Сколько существует программ, для которых при исходном числе 4 результатом является число 15 и при этом траектория вычислений содержит число 8?

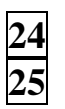

 $\overline{a}$ 

Найдите 7 наибольших чисел, меньших 10<sup>7</sup>, которые кратны 217 и удовлетворяют маске 14?4\*. Выведите эти числа в порядке возрастания, справа от каждого числа выведите сумму его нечётных делителей.

 $26$ 

В супермаркете проводится акция «каждым четвёртый товар в чеке за полцены». Покупатель расположил товары на ленте так, чтобы заплатить за покупку одним чеком как можно меньше с учётом проходящей акции. Однако выяснилось, что программа для кассового аппарата не учитывает расположение товаров на ленте и сортирует цены товаров в чеке таким образом, чтобы стоимость покупки в рублях была максимально возможной.

**Входные данные** представлены в файле 26-90.txt следующим образом. В первой строке входного файла записано число  $N$  – количество товаром, которые хочет оплатить покупатель (натуральное число, не превышающее 10 000). В каждой из следующих N строк записана цена товара (натуральное число, не превышающее  $10000$ ).

Запишите в ответе два целых числа: сначала сумму, которую предполагал заплатить покупатель, а затем сумму, которую он заплатил за товары.

Пример входного файла:

 $\overline{4}$ 80 30 50 40 При таких исходных данных если «каждый третий товар за полцены», предполагаемая и действительная суммы равны  $0.5.80 + 30 + 50 + 40 = 160$  и 80  $+0.5.30 + 50 + 40 = 185$ . OTBeT: 160 185.

 $27$